## Package 'spathial'

April 10, 2020

Type Package

Title Evolutionary Analysis

Version 0.1.2

Author Erika Gardini [aut, cre], Federico M. Giorgi [aut], Sergio Decherchi [aut], Andrea Cavalli [aut]

Maintainer Erika Gardini <erika.gardini4@unibo.it>

Description A generic tool for manifold analysis. It allows to infer a relevant transition or evolutionary path which can highlights the features involved in a specific process. 'spathial' can be useful in all the scenarios where the temporal (or pseudo-temporal) evolution is the main problem (e.g. tumor progression). The algorithm for finding the principal path is described in: Ferrarotti et al., (2019) <doi:10.1109/TNNLS.2018.2884792>."

License GPL-3

Encoding UTF-8

LazyData TRUE

RoxygenNote 7.0.2

Depends  $R$  ( $> = 3.5$ )

NeedsCompilation no

Imports pracma, igraph, matrixStats, MASS, Rtsne, class, utils, knitr, rmarkdown, irlba

VignetteBuilder utils, knitr, rmarkdown

Repository CRAN

Date/Publication 2020-04-10 18:20:02 UTC

### R topics documented:

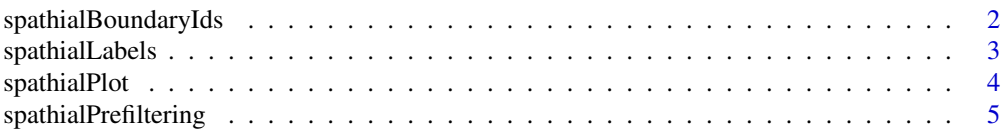

<span id="page-1-0"></span>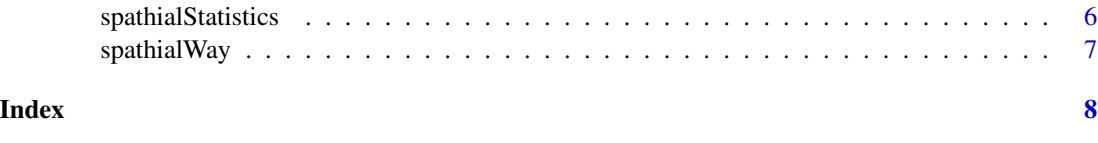

spathialBoundaryIds *Select starting and ending points*

#### Description

Get the coordinates of the starting and ending points

#### Usage

```
spathialBoundaryIds(X, X_labels = NULL, mode = 1, from = NULL, to = NULL)
```
#### Arguments

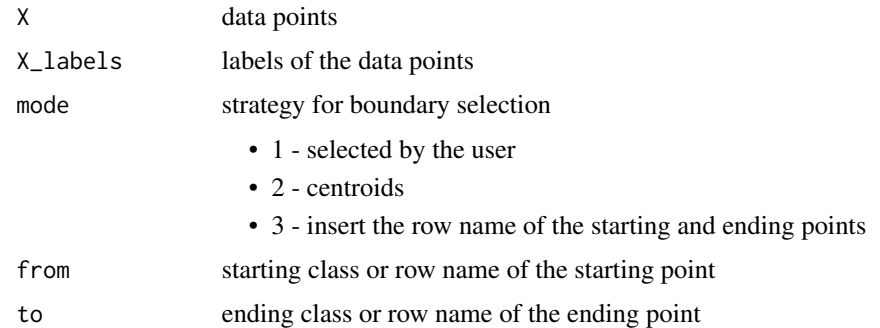

#### Value

A list of objects

- boundary ids: the indexes of the boundaries
- X: the new data matrix with the boundary
- X\_labels: the new labels of the data matrix with the boundary labels

```
# Load data matrix X
load(system.file('extdata','X.rda',package='spathial',mustWork=TRUE))
# Load description vector X_labels
load(system.file('extdata','X_labels.rda',package='spathial',mustWork=TRUE))
# Run spathialBoundary
boundaryRes <- spathialBoundaryIds(X, X_labels, mode=2, from=3, to=6)
```
<span id="page-2-0"></span>spathialLabels *Find labels*

#### Description

Get the label of each waypoint according to the neighbourhood

#### Usage

```
spathialLabels(X, X_labels, spathial_res)
```
#### Arguments

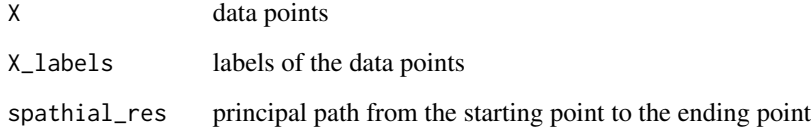

#### Value

ppath\_labels: labels of the waypoints

```
#EXAMPLE 1
# Load data matrix X
load(system.file('extdata','X.rda',package='spathial',mustWork=TRUE))
# Load description vector X_labels
load(system.file('extdata','X_labels.rda',package='spathial',mustWork=TRUE))
# Run spathialBoundary
boundaryRes <- spathialBoundaryIds(X, X_labels, mode=2, from=3, to=6)
X <- boundaryRes$X
X_labels <- boundaryRes$X_labels
boundary_ids <- boundaryRes$boundary_ids
#Set the number of waypoints
NC < - 20# Run spathialWay
spathial_res <- spathialWay(X, boundary_ids, NC)
#Run spathialLabels with spathial_res
labels <- spathialLabels(X, X_labels, spathial_res)
labels
```
#### <span id="page-3-0"></span>Description

Get the 2D coordinates of each waypoint (using t-SNE algorithm for the dimensionality reduction)

#### Usage

```
spathialPlot(
 X,
 X_labels,
 boundary_ids,
  spathial_res,
 perplexity_value = NULL,
 mask = NULL,title = NULL,
  ...
)
```
#### Arguments

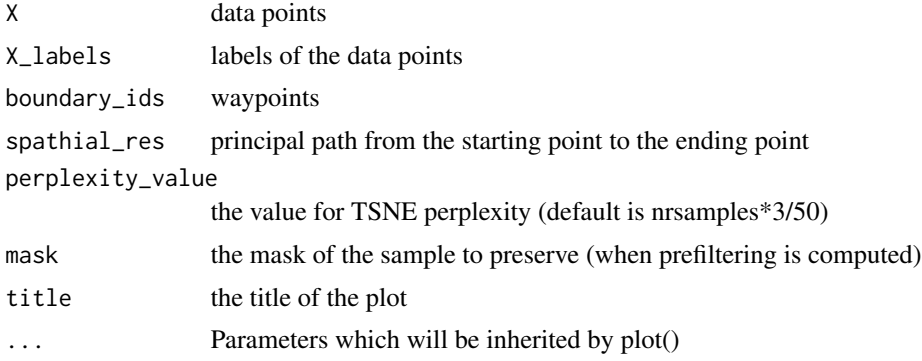

```
load(system.file('extdata','X.rda',package='spathial',mustWork=TRUE))
# Load description vector X_labels
load(system.file('extdata','X_labels.rda',package='spathial',mustWork=TRUE))
# Run spathialBoundary
boundaryRes <- spathialBoundaryIds(X, X_labels, mode=2, from=3, to=6)
X <- boundaryRes$X
X_labels <- boundaryRes$X_labels
boundary_ids <- boundaryRes$boundary_ids
#Set the number of waypoints
NC < - 20# Run spathialWay
spathial_res <- spathialWay(X, boundary_ids, NC)
```

```
#Run spathialPlot with spathial_res
spathialPlot(X, X_labels, boundary_ids, spathial_res, perplexity_value=30)
```
spathialPrefiltering *Prefilter data*

#### Description

Regularized K-means for principal path: prefiltering

#### Usage

```
spathialPrefiltering(X, boundary_ids)
```
#### Arguments

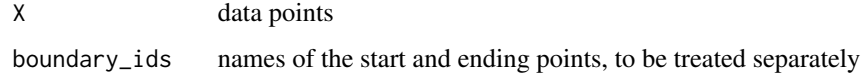

#### Value

A list of objects

- mask: indexes of the data points to preserv
- boundary\_ids: the filtered boundary ids

```
# Load data matrix X
load(system.file('extdata','X.rda',package='spathial',mustWork=TRUE))
# Load description vector X_labels
load(system.file('extdata','X_labels.rda',package='spathial',mustWork=TRUE))
# Run spathialBoundary
boundaryRes <- spathialBoundaryIds(X, X_labels, mode=2, from=3, to=6)
X <- boundaryRes$X
X_labels <- boundaryRes$X_labels
boundary_ids <- boundaryRes$boundary_ids
# Run spathial spathialPrefilterinh with the output of the function spathialBoundaryIds
filterRes <- spathialPrefiltering(X, boundary_ids)
# Extract prefiltering results
mask <- filterRes$mask
boundary_ids <- filterRes$boundary_ids
X \leftarrow X[\text{mask},]
```
<span id="page-5-0"></span>spathialStatistics *Correlation*

#### Description

Get how much the features correlate with the path

#### Usage

spathialStatistics(spathial\_res)

#### Arguments

spathial\_res principal path from the starting point to the ending point

#### Value

A list of objects

- correlations: Pearson's correlation coefficients between ea ch feature and the path (when ppath\_perturbed is not NULL, a Fisher-integrated correlation coefficient is provided)
- ranks: ranks of associations between the n features and the path (when ppath\_perturbed is not NULL, the mean of the ranks is provided)
- p\_values: p values from the Pearson's correlation scores
- p\_adj: p values adjusted according to the Benjamini & Hochberg (BH) method

```
# Load data matrix X
load(system.file('extdata','X.rda',package='spathial',mustWork=TRUE))
# Load description vector X_labels
load(system.file('extdata','X_labels.rda',package='spathial',mustWork=TRUE))
# Run spathialBoundary
boundaryRes <- spathialBoundaryIds(X, X_labels, mode=2, from=3, to=6)
X <- boundaryRes$X
X_labels <- boundaryRes$X_labels
boundary_ids <- boundaryRes$boundary_ids
#Set the number of waypoints
NC < - 20# Run spathialWay
spathial_res <- spathialWay(X, boundary_ids, NC)
#Run spathialStatistics with spathial_res
statistics <- spathialStatistics(spathial_res)
```
<span id="page-6-0"></span>

#### Description

Get the coordinates of the waypoints of the principal path

#### Usage

```
spathialWay(X, boundary_ids, NC = 50)
```
#### Arguments

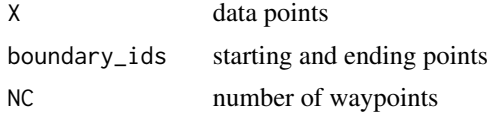

#### Value

spathial\_res: spathial waypoints

```
#EXAMPLE 1
# Load data matrix X
load(system.file('extdata','X.rda',package='spathial',mustWork=TRUE))
# Load description vector X_labels
load(system.file('extdata','X_labels.rda',package='spathial',mustWork=TRUE))
# Run spathialBoundary
boundaryRes <- spathialBoundaryIds(X, X_labels, mode=2, from=3, to=6)
X <- boundaryRes$X
X_labels <- boundaryRes$X_labels
boundary_ids <- boundaryRes$boundary_ids
#Set the number of waypoints
NC < - 20# Run spathialWay
spathial_res <- spathialWay(X, boundary_ids, NC)
spathial_res
```
# <span id="page-7-0"></span>Index

spathialBoundaryIds, [2](#page-1-0) spathialLabels, [3](#page-2-0) spathialPlot, [4](#page-3-0) spathialPrefiltering, [5](#page-4-0) spathialStatistics, [6](#page-5-0) spathialWay, [7](#page-6-0)